# <span id="page-0-0"></span>**2020-10-21 Meeting notes (ONAP/O-RAN-SC/SMO - Meeting)**

#### Date

21 Oct 2020 16:00 UTC / noon EDT / 18:00 CEST

Zoom: <https://zoom.us/j/436210993>

#### Attendees and the state of the state of the state of the state of the state of the state of the state of the state of the state of the state of the state of the state of the state of the state of the state of the state of

- [Alex Stancu](https://wiki.onap.org/display/~alex.stancu)
- [John Keeney](https://wiki.o-ran-sc.org/display/~JohnKeeney)
- [Mahesh Jethanandani](https://wiki.o-ran-sc.org/display/~mjethanandani)
- [Claudio David Gasparini](https://wiki.o-ran-sc.org/display/~cdgasparini)
- [Swaminathan S](https://wiki.o-ran-sc.org/display/~swaminathans)
- @Anh Le
- [Michela Bevilacqua](https://wiki.o-ran-sc.org/display/~micbev)
- [Kamel Idir](https://wiki.o-ran-sc.org/display/~kamidir)
- [Kuldeep Negi](https://wiki.o-ran-sc.org/display/~ksinghn247)
- @Abinash Vishwakarma
- @Dmytro Gassanov
- [Grzegorz Wielgosinski](https://wiki.o-ran-sc.org/display/~g.wielgosins)
- [Joachim Blixt](https://wiki.o-ran-sc.org/display/~blixtjoa)
- [Lasse Kaihlavirta](https://wiki.o-ran-sc.org/display/~kaihlavi) [Lathishbabu Ganesan](https://wiki.o-ran-sc.org/display/~Lathish)
- [Manoj Nair](https://wiki.o-ran-sc.org/display/~mknair75)
- 
- [marcin krasowski](https://wiki.o-ran-sc.org/display/~mkrasowski)
- [Paulo Costa](https://wiki.onap.org/display/~pcosta)
- [Pawel Slowikowski](https://wiki.o-ran-sc.org/display/~PawelSlowikowski) [Scott Blandford](https://wiki.o-ran-sc.org/display/~csbford)
- [Sonia Sangari](https://wiki.o-ran-sc.org/display/~estsonsan)
- 
- [subhash kumar singh](https://wiki.o-ran-sc.org/display/~subhash_singh)
- [Martin Skorupski](https://wiki.onap.org/display/~demx8as6)

Please add yourself. Thanks!

- [Andrea Buldorini](https://wiki.onap.org/display/~andrea01)
- [Alexander Dehn](https://wiki.onap.org/display/~demskeq8)
- @John Ng
- [George Clapp](https://wiki.onap.org/display/~GeorgeClapp)
- **[Herbert Eiselt](https://wiki.onap.org/display/~highstreetherbert) [KAPIL SINGAL](https://wiki.onap.org/display/~kasingal)**
- [Tracy Van Brakle](https://wiki.onap.org/display/~tlvb0614)

#### See also

- [2020-10-21 Meeting notes Joint](https://wiki.o-ran-sc.org/pages/viewpage.action?pageId=20876832&src=contextnavpagetreemode)  [OAM / NONRTRIC / SIM / SMO](https://wiki.o-ran-sc.org/pages/viewpage.action?pageId=20876832&src=contextnavpagetreemode)  [SCRUM meeting](https://wiki.o-ran-sc.org/pages/viewpage.action?pageId=20876832&src=contextnavpagetreemode)
- [2020-10-21 SIM Meeting notes](https://wiki.o-ran-sc.org/display/SIM/2020-10-21+Meeting+notes)

#### **Goals**

- share information between
	- O-RAN-SC Non-RT-RIC
		- <sup>o</sup> O-RAN-SC OAM
		- O-RAN-SC SMO
		- ONAP CCSDK/SDNC/SDN-R
		- O LFN <del>⊙</del>

#### Recording

[link to the zoom](#page-0-0)

### Discussion items

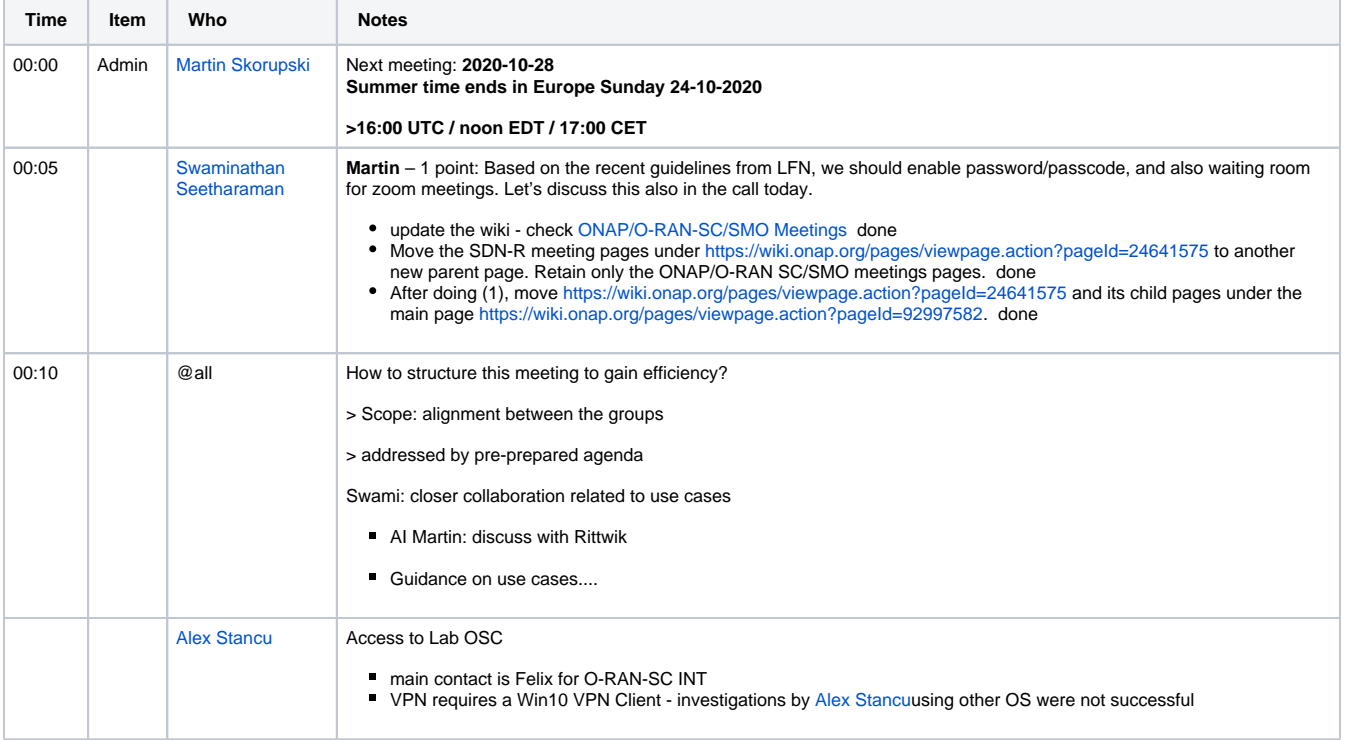

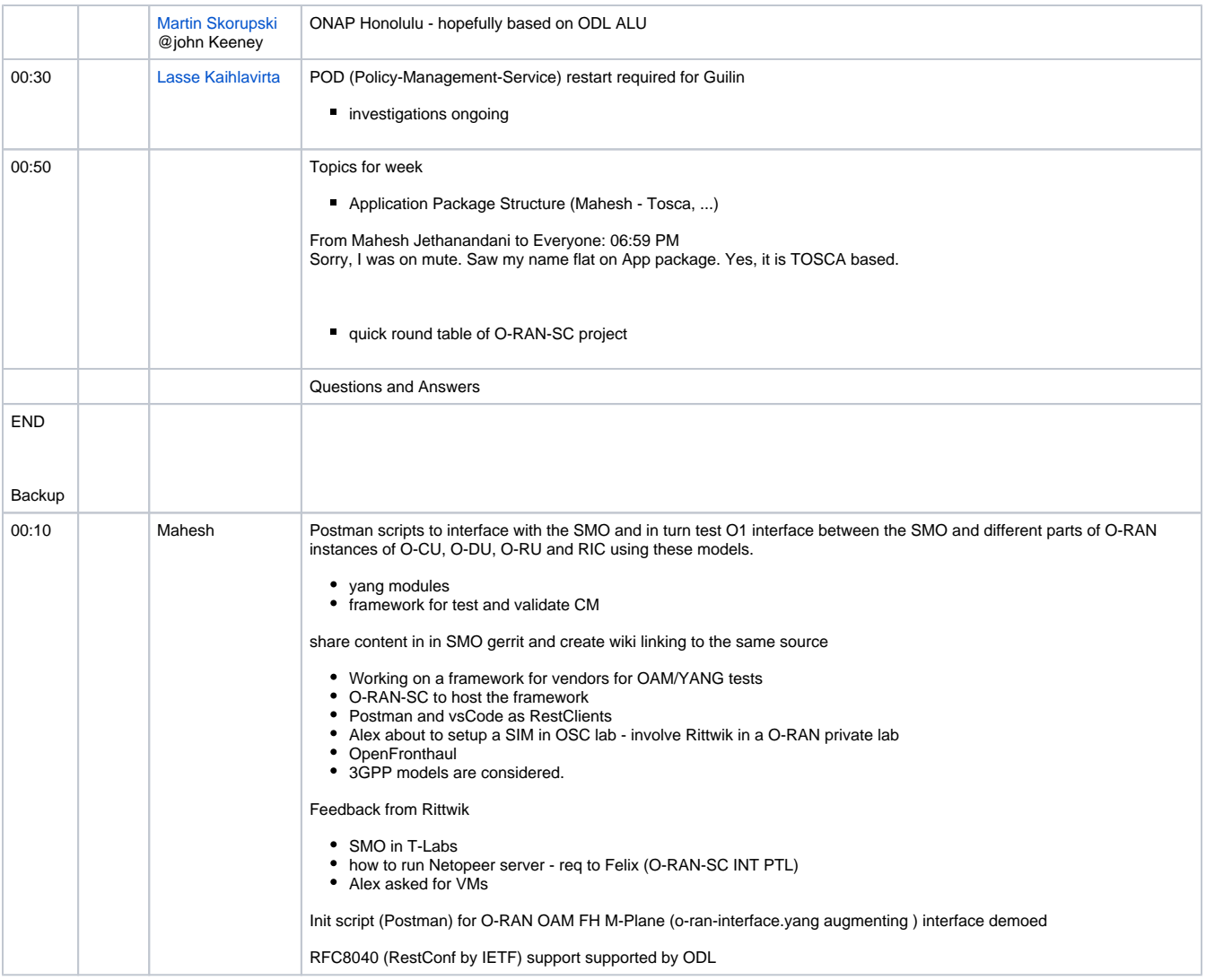

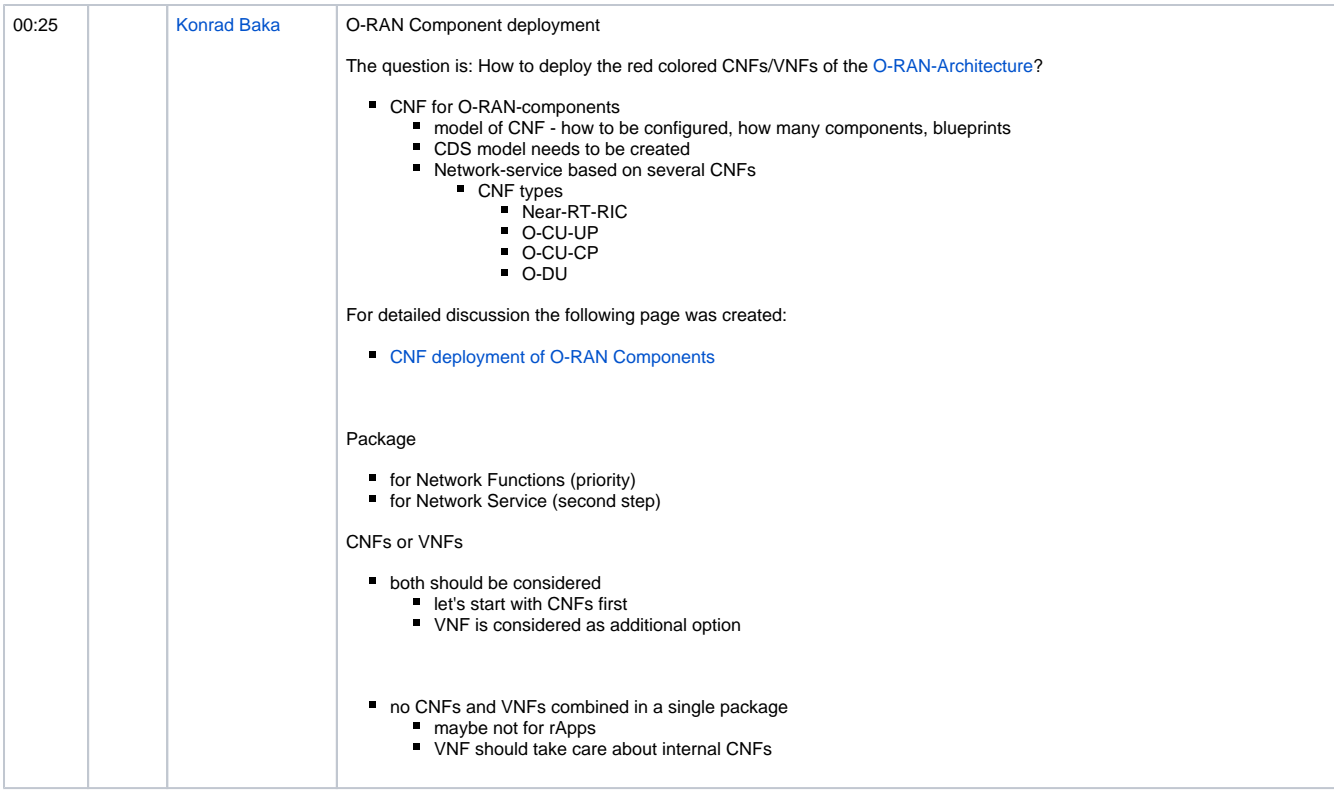

## Action items

 $\hfill \square$